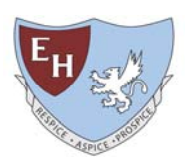

*Eric Hamber Secondary School - Absence Notice* 

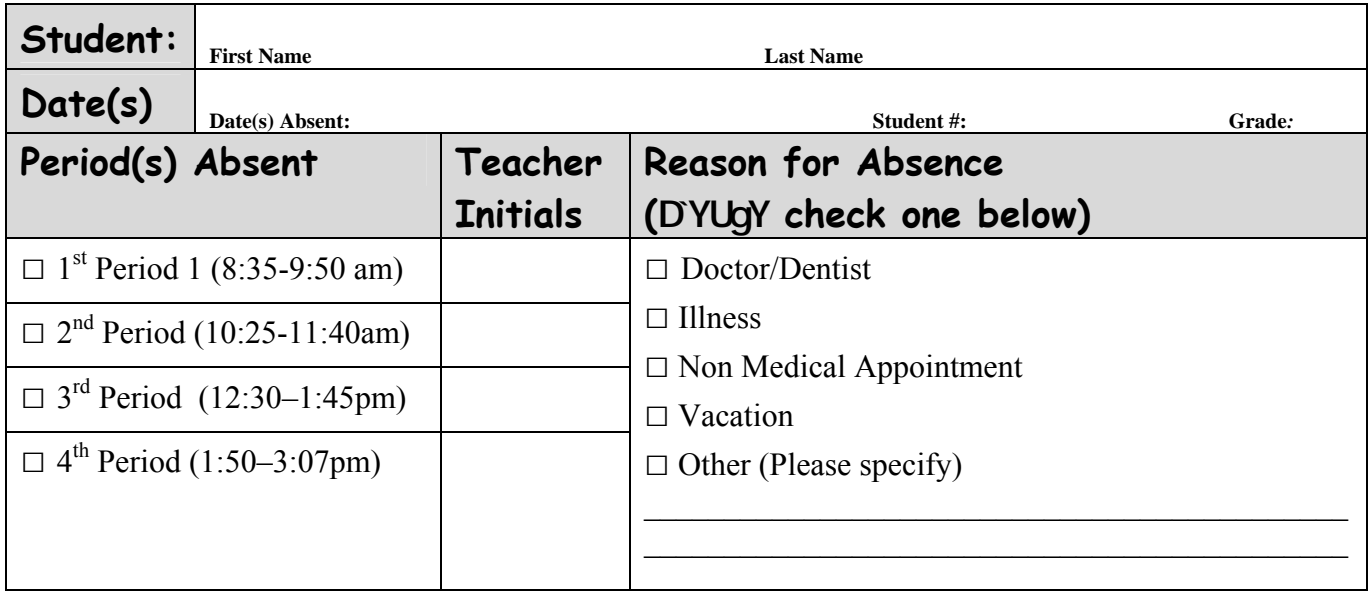

Date: \_\_\_\_\_\_\_\_\_\_\_\_\_\_\_\_\_\_\_\_\_ Parent/Guardian Signature: \_\_\_\_\_\_\_\_\_\_\_\_\_\_\_\_\_\_\_\_\_\_\_\_\_\_\_\_\_\_\_\_

**PLEASE PRINT THIS FORM WHEN YOU HAVE BEEN ABSENT. HAVE ALL YOUR TEACHERS INITIAL THE NOTE AND THEN BRING IT TO THE MAIN OFFICE SO THE COMPUTER DATA BASE IS UPDATED.** 

## *Eric Hamber Secondary School - Absence Notice*

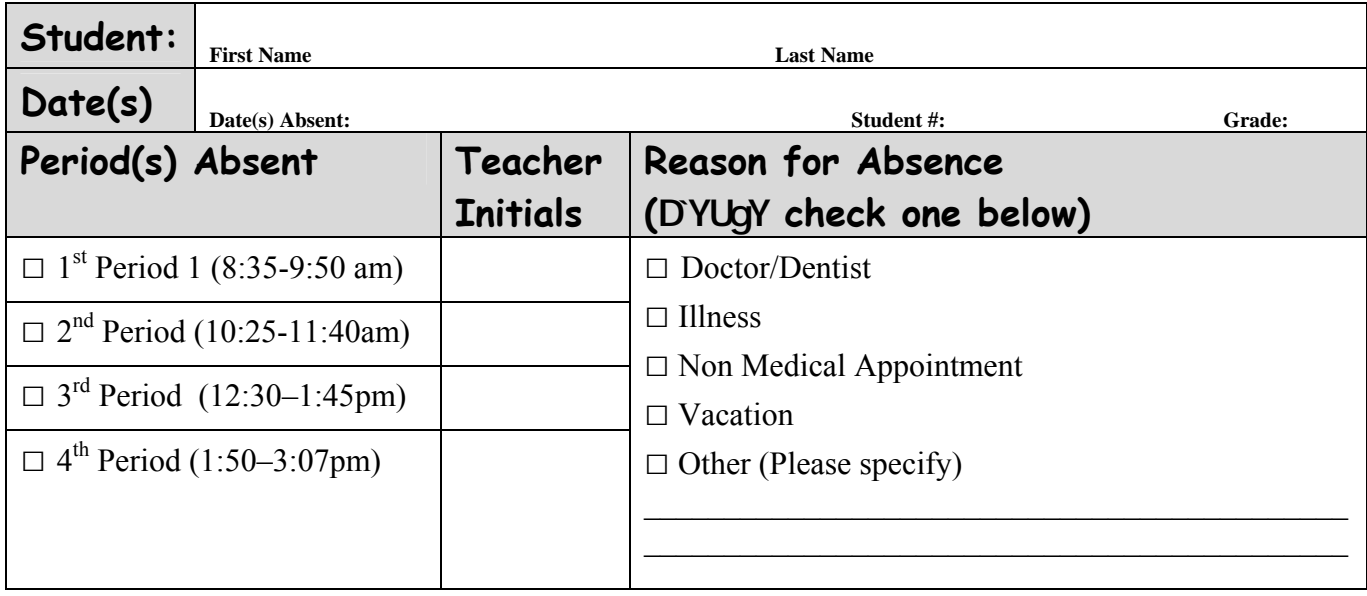

Date: \_\_\_\_\_\_\_\_\_\_\_\_\_\_\_\_\_\_\_ Parent/Guardian Signature: \_\_\_\_\_\_\_\_\_\_\_\_\_\_\_\_\_\_\_\_\_\_\_\_\_\_\_\_\_\_\_\_\_\_

**PLEASE PRINT THIS FORM WHEN YOU HAVE BEEN ABSENT. HAVE ALL YOUR TEACHERS INITIAL THE NOTE AND THEN BRING IT TO THE MAIN OFFICE SO THE COMPUTER DATA BASE IS UPDATED.**